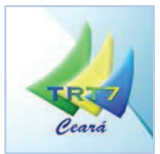

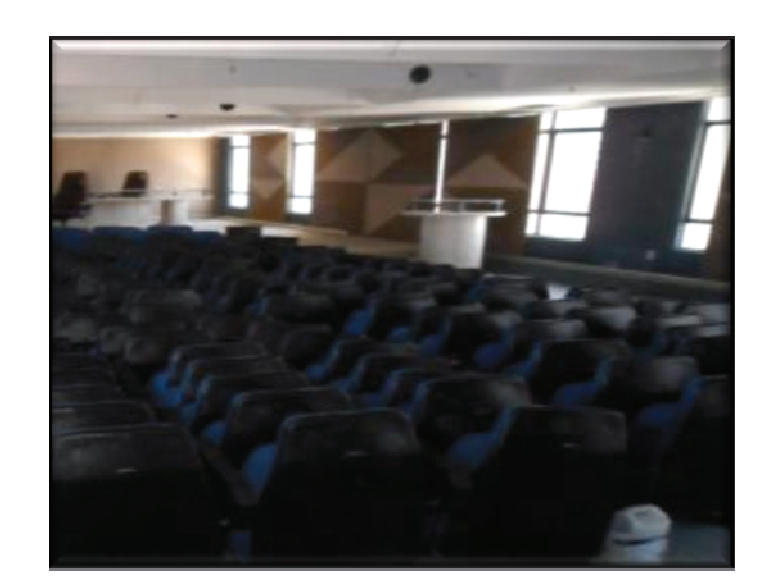

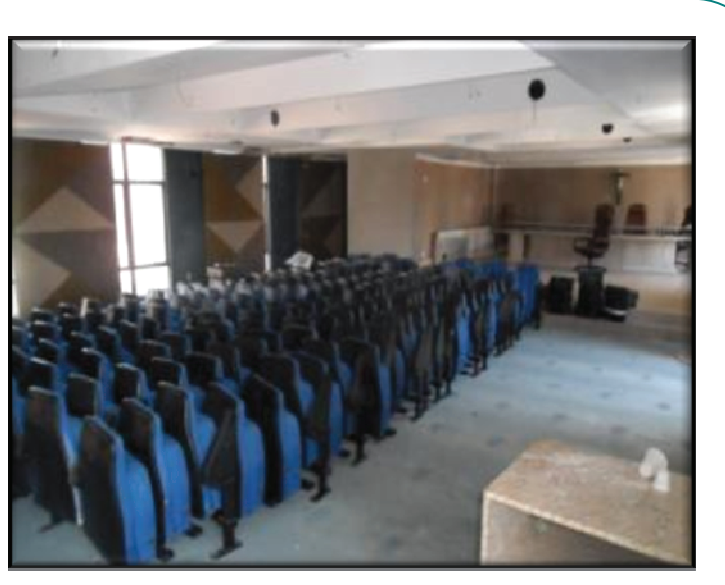

(TRT7 CE - Deslocamento Vertical de Chillers) - Retirada de poltronas.

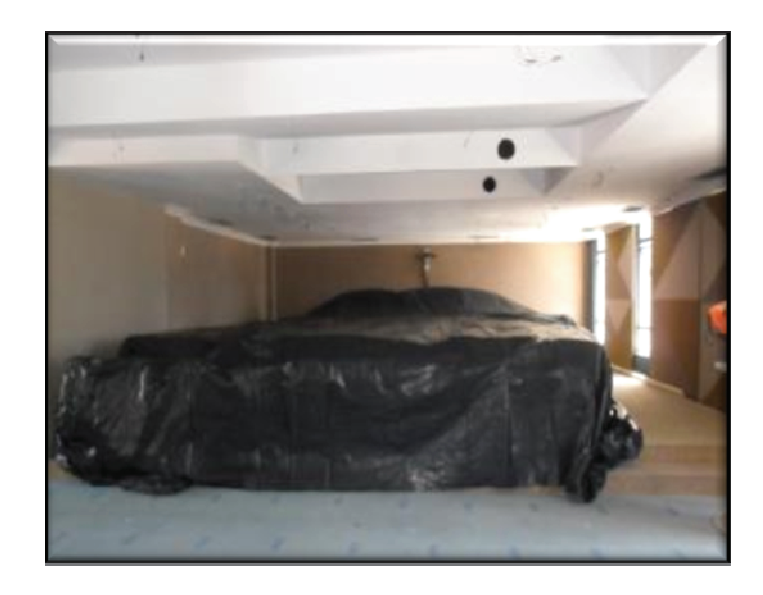

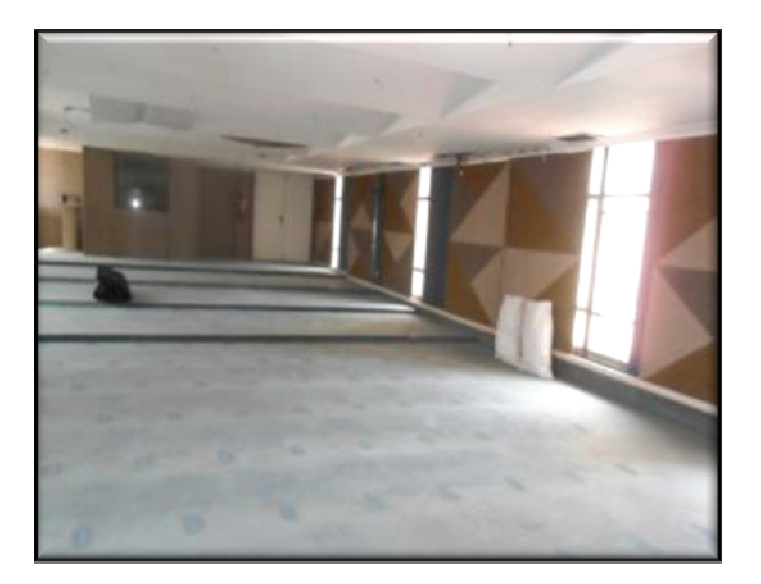

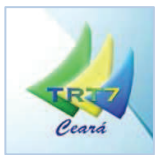

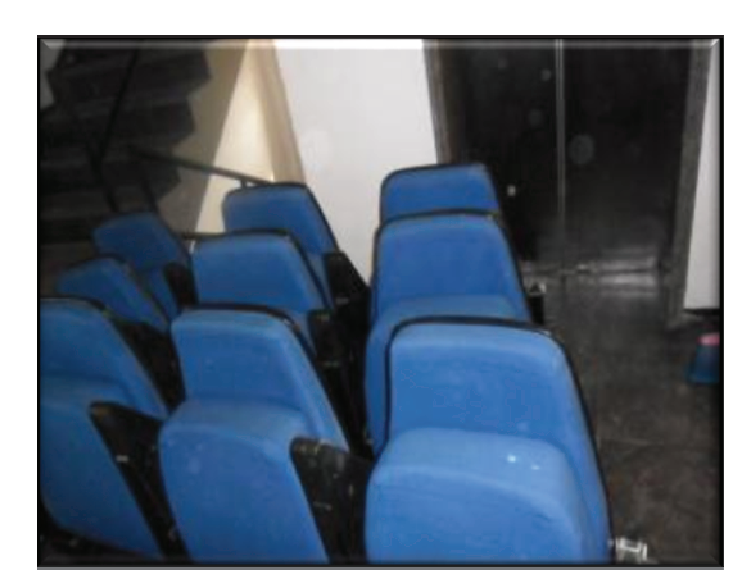

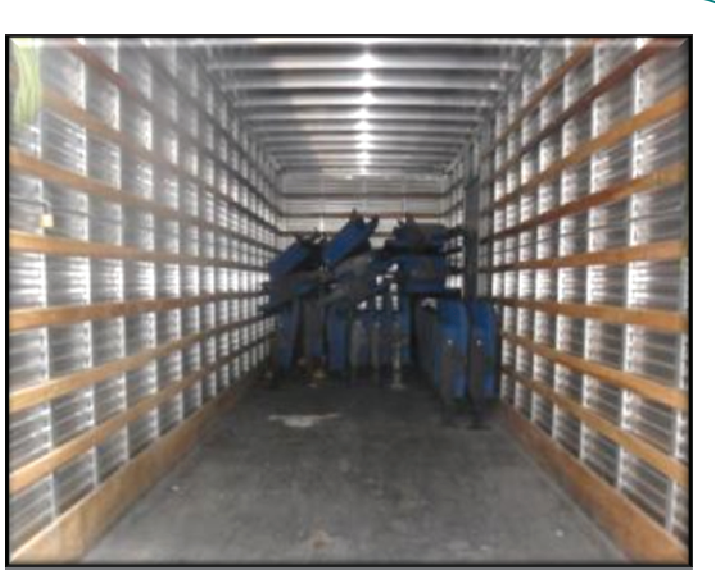

(TRT7 CE - Deslocamento Vertical de Chillers) - Transporte de poltronas.

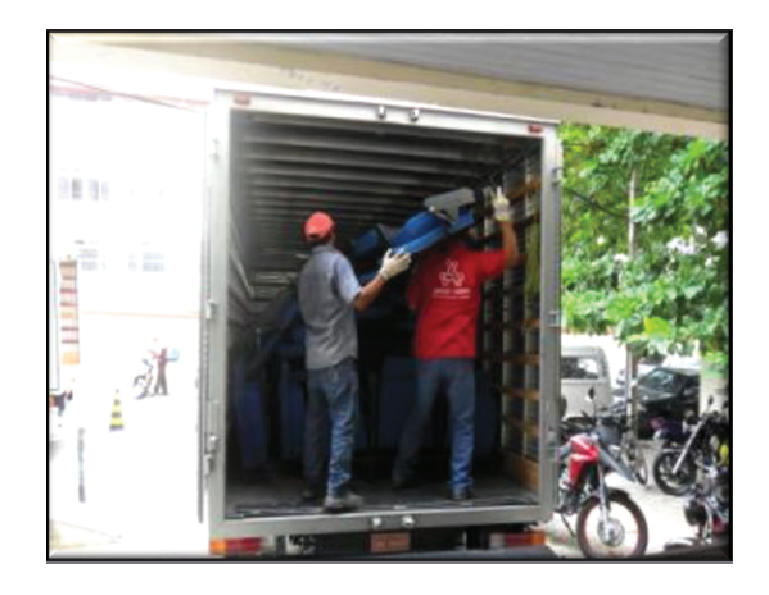

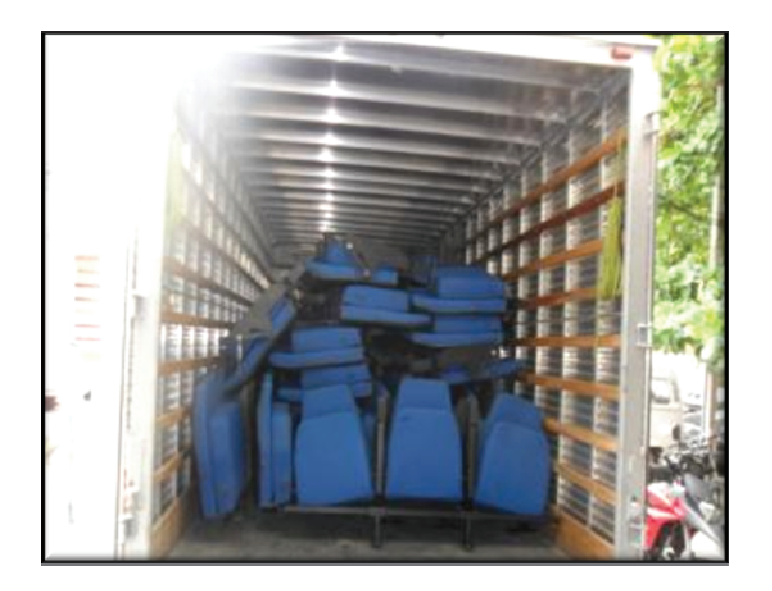

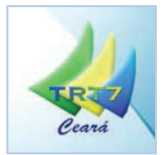

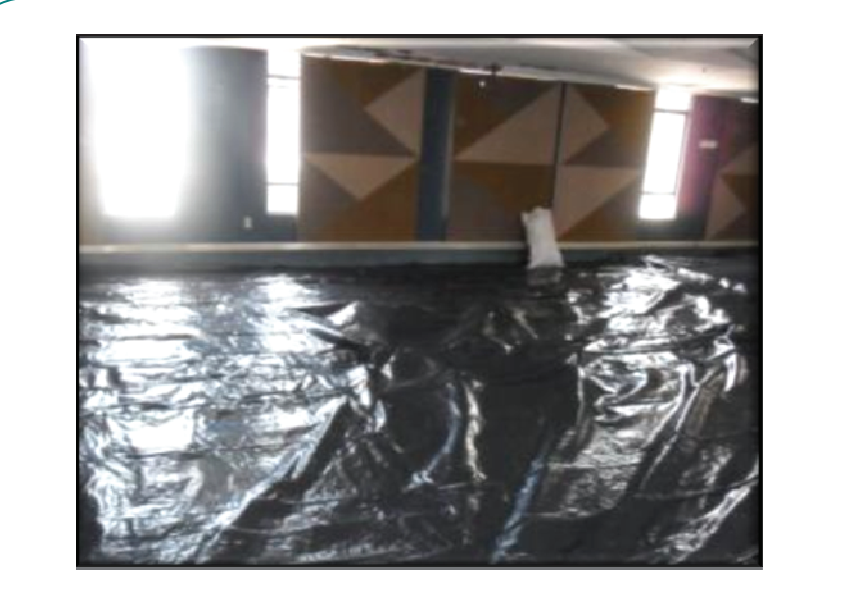

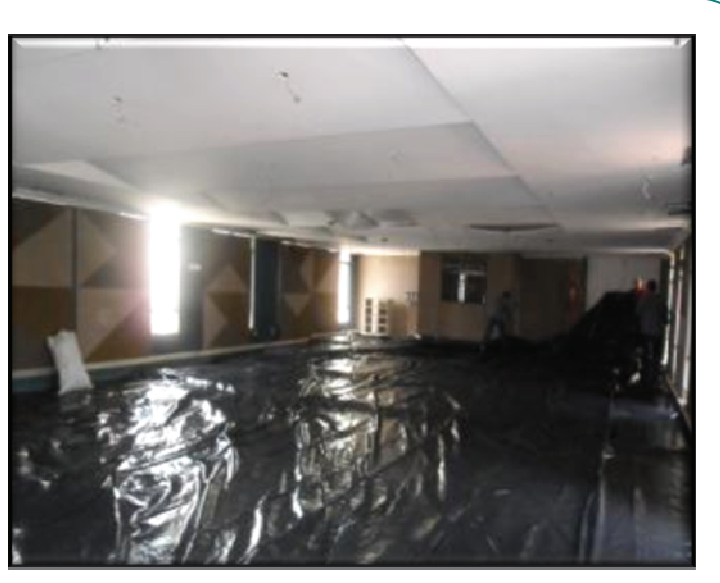

(TRT7 CE - Deslocamento Vertical de Chillers) - Proteção do carpete com lona plástica.

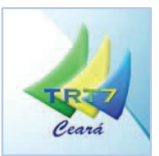

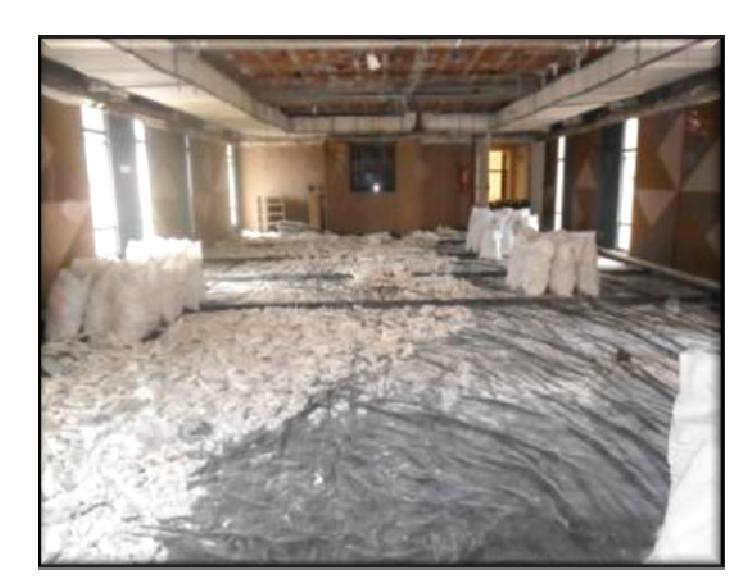

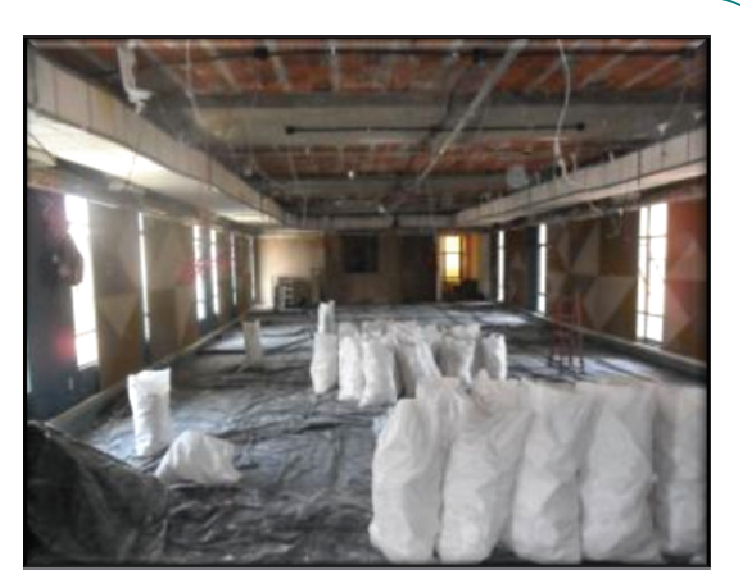

(TRT7 CE - Deslocamento Vertical de Chillers) - Demolição do forro de gesso, com transporte e bota fora de material.

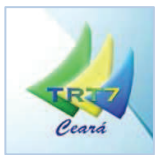

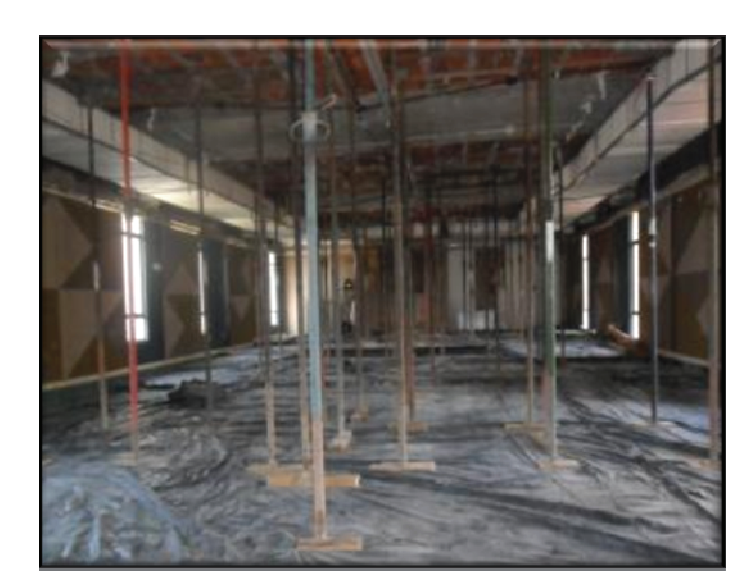

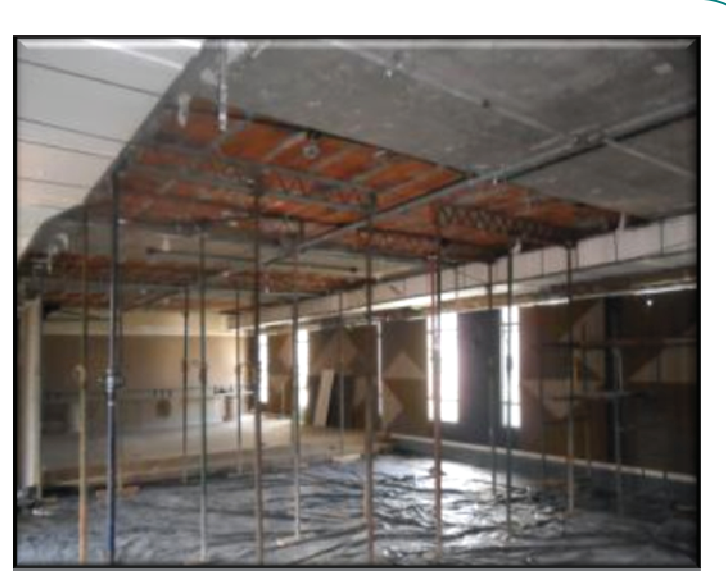

(TRT7 CE - Deslocamento Vertical de Chillers) - Escoramento de laje pré-moldada.

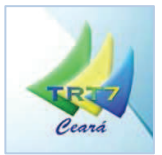

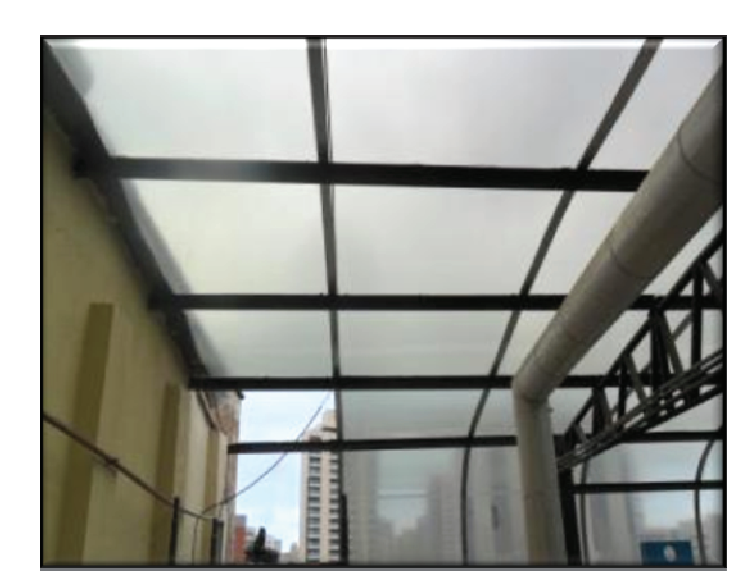

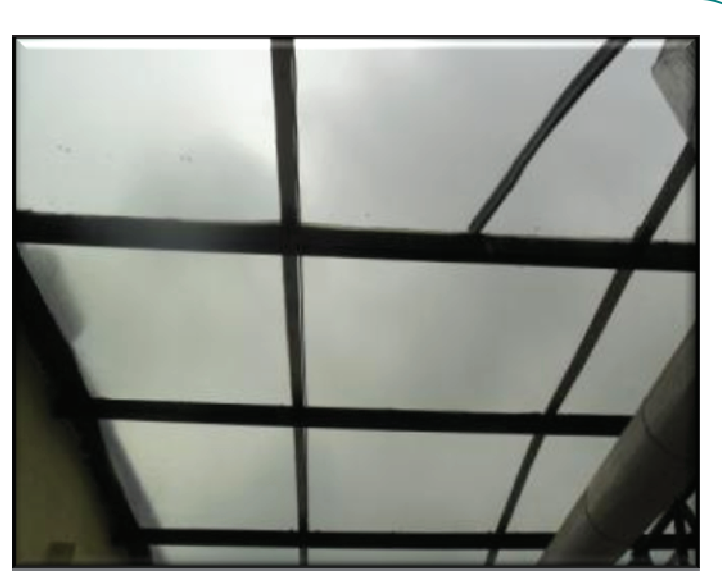

(TRT7 CE - Deslocamento Vertical de Chillers) - Desmontagem de telhado em policarbonato e estruturas metálicas.

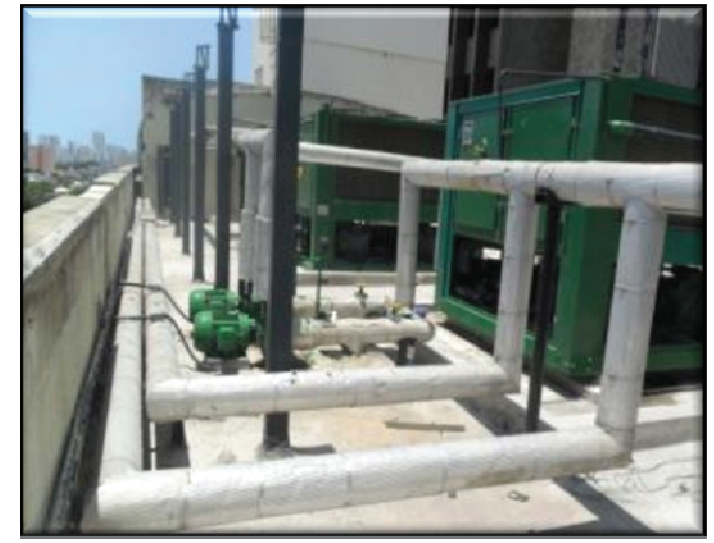

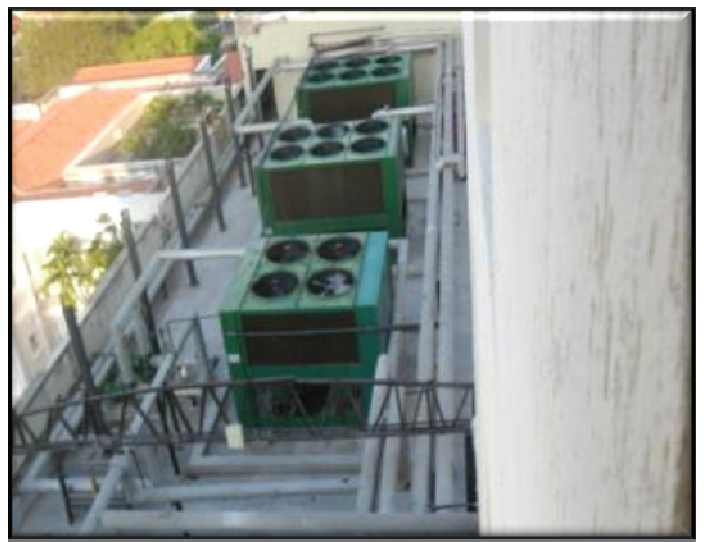

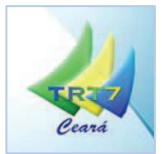

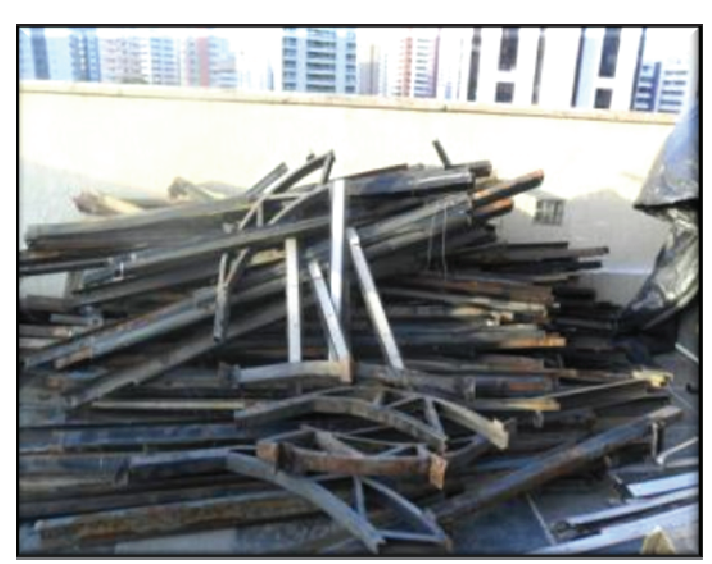

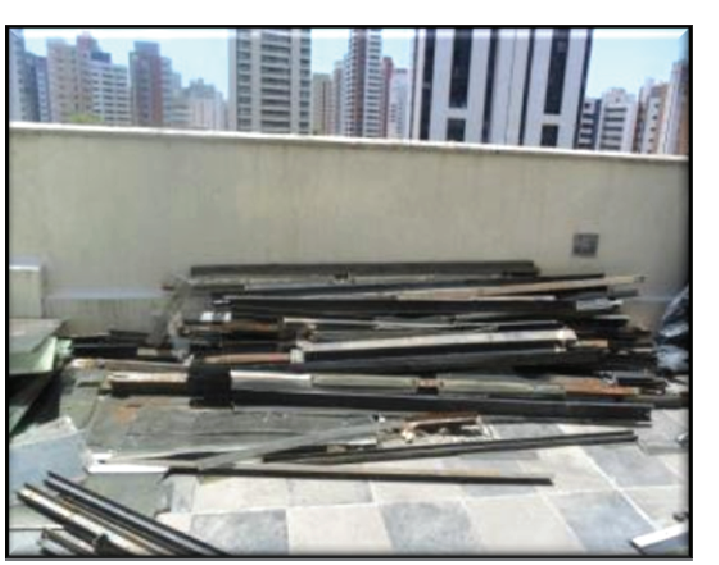

(TRT7 CE - Deslocamento Vertical de Chillers) - Remanejamento de estruturas metálicas do 5º para o 1º andar, para doação.

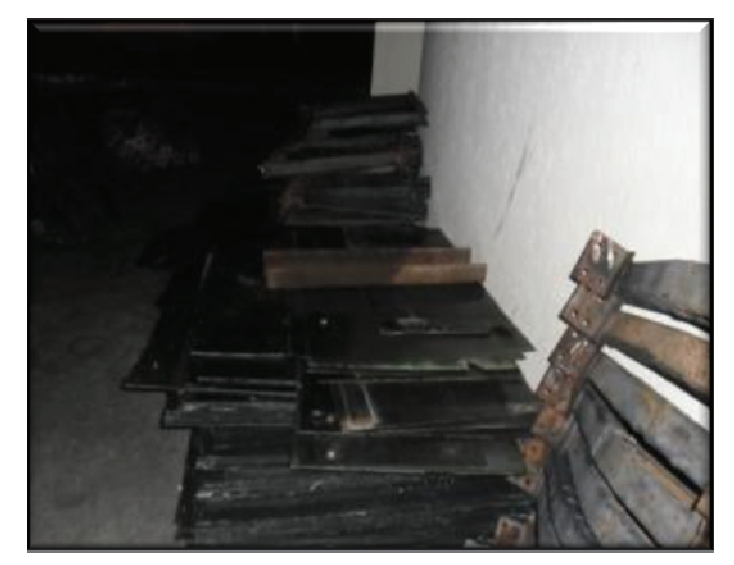

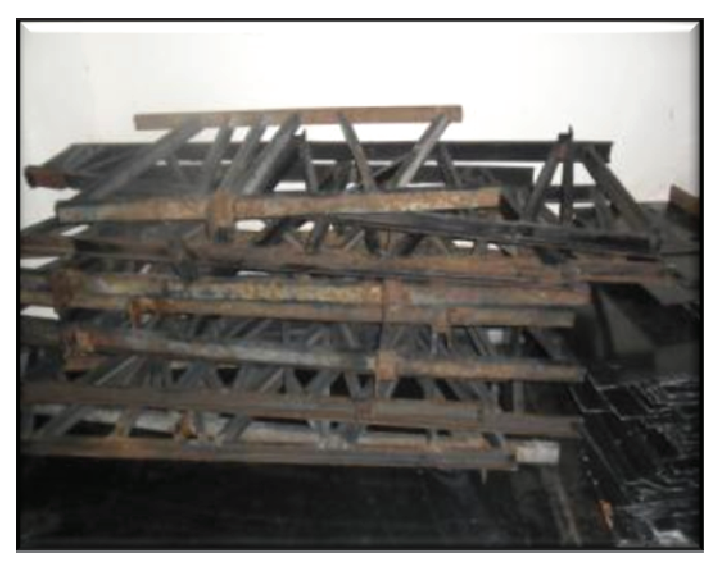

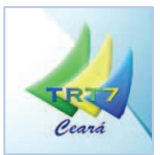

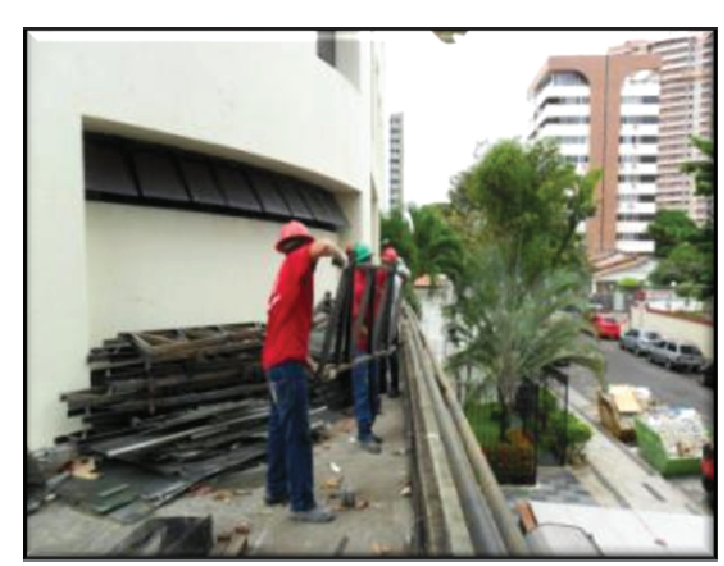

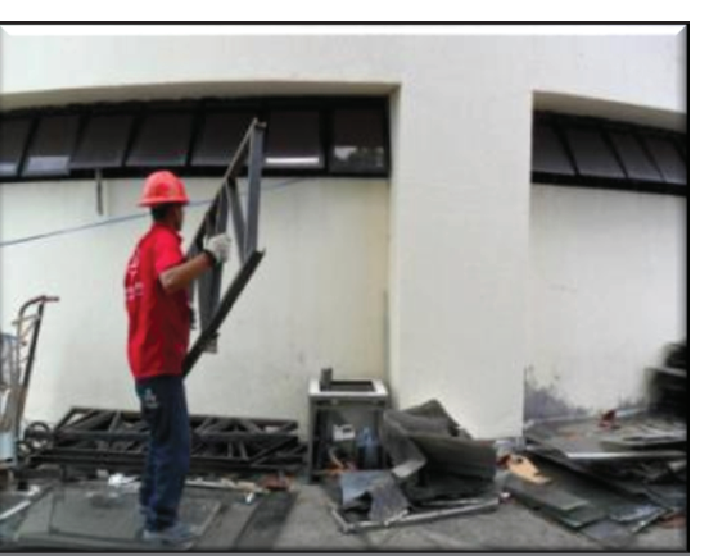

(TRT7 CE - Deslocamento Vertical de Chillers) - Remanejamento de estruturas metálicas.

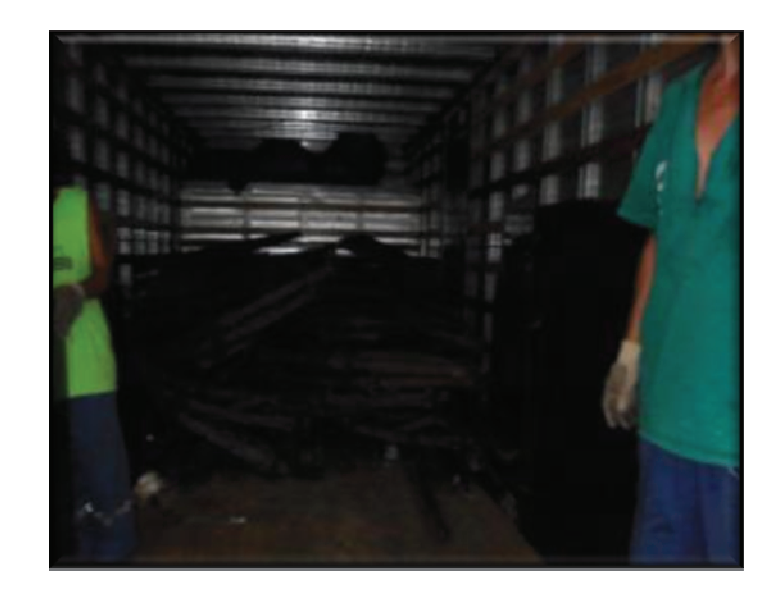

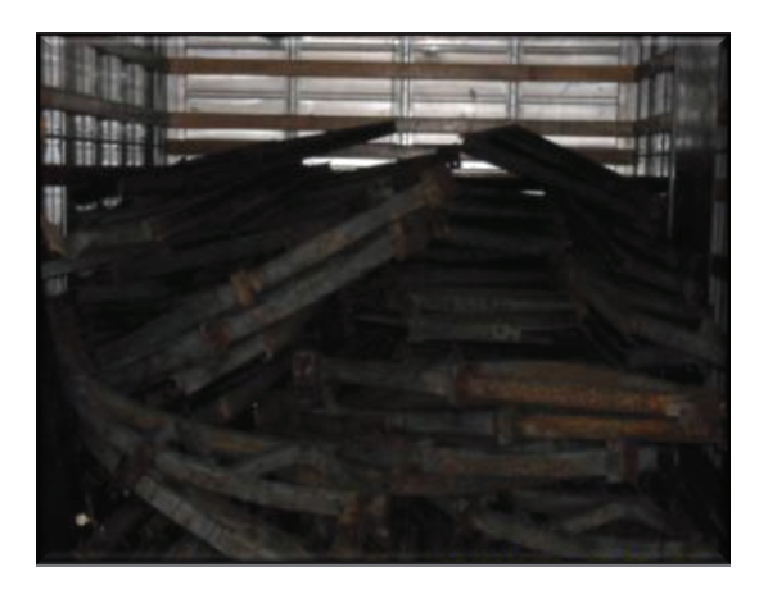

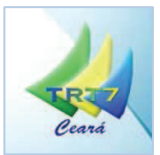

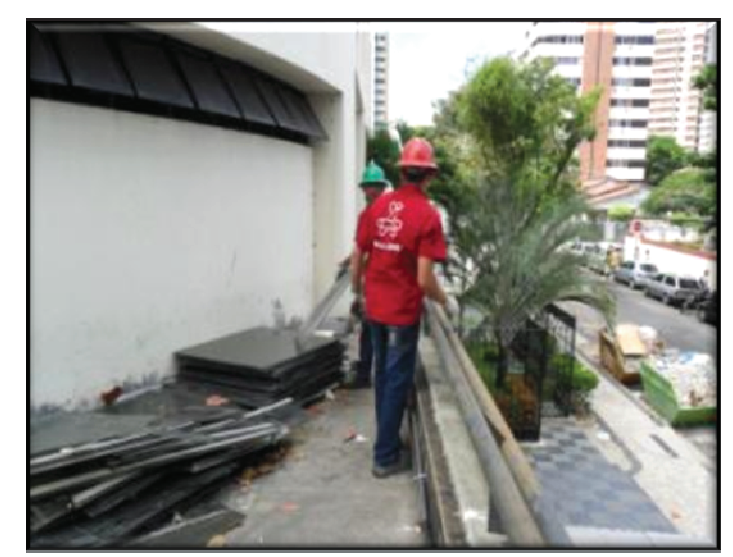

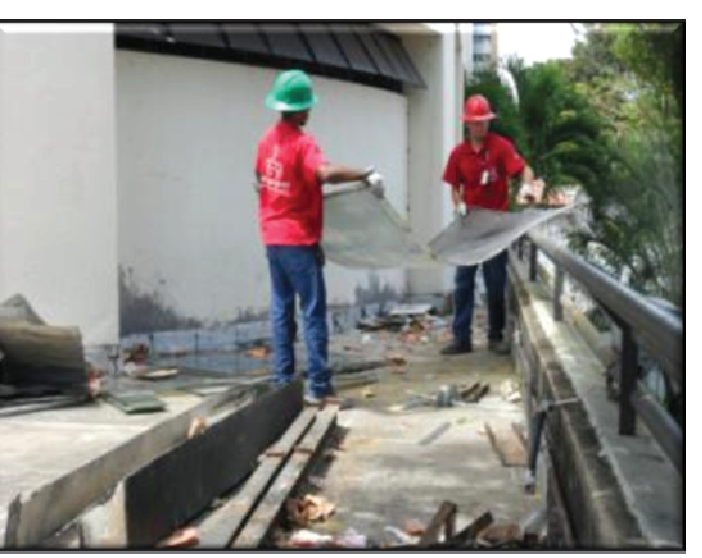

(TRT7 CE - Deslocamento Vertical de Chillers) - Remanejamento de estruturas metálicas.

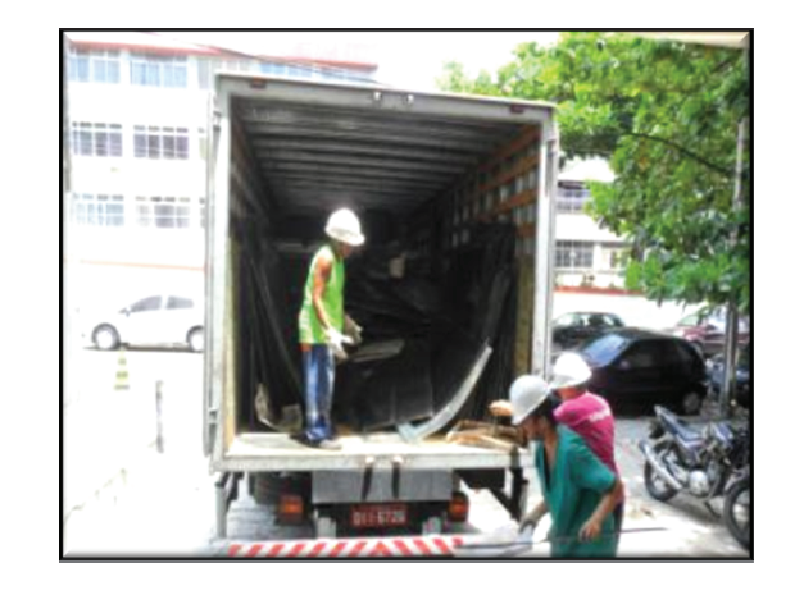

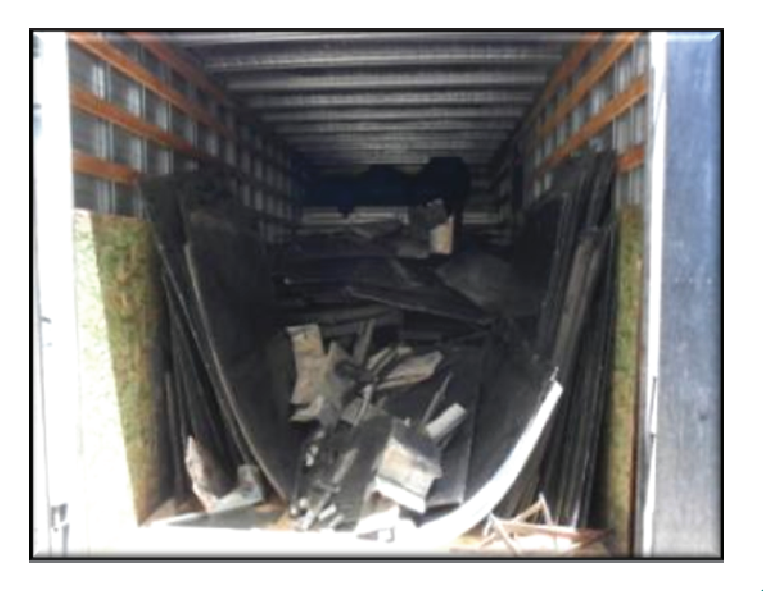

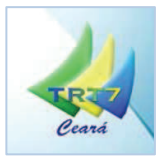

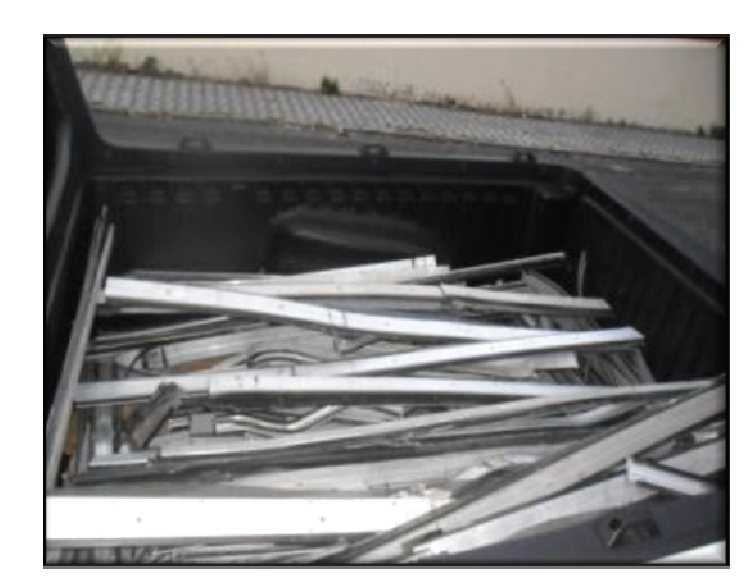

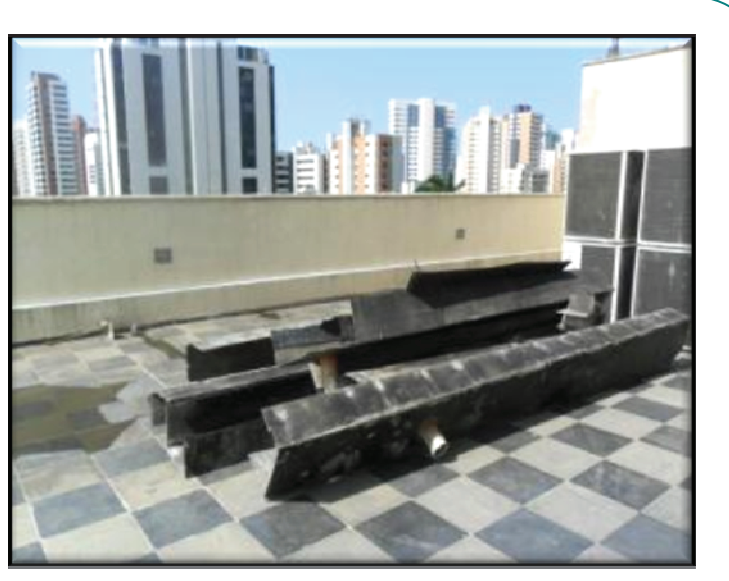

(TRT7 CE - Deslocamento Vertical de Chillers) - Material para descarte.